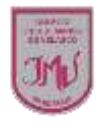

## **ARTES VISUALES**

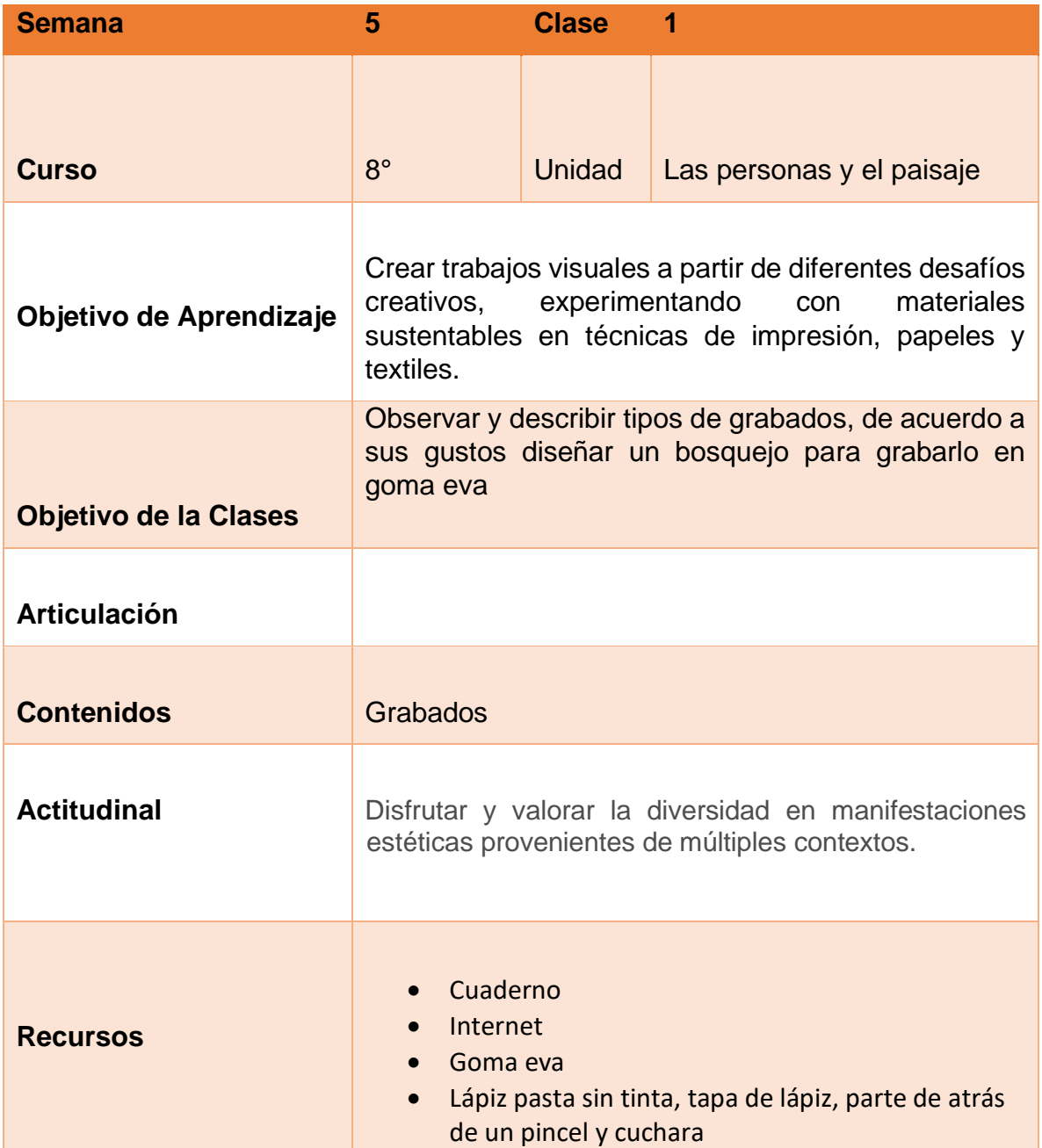

**Ma. Isabel Trujillo Pino**

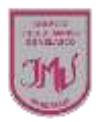

## **Buenos días Padres, apoderados y estudiantes:**

Sabemos que es de gran importancia su apoyo para el desarrollo de las actividades de los alumnos de Octavo año Básico, a continuación, pasaré a describir las actividades que debe realizar junto al alumno.

## **DESCRIPCIÓN DE LAS ACTIVIDADES**

1.- El estudiante en esta guía deberá observar y describir tipos de grabados, de acuerdo a sus gustos diseñar un bosquejo para grabarlo en goma eva

2.-En la actividad 1 de la guía el estudiante debe responder preguntas de conocimientos previos.

2.- En la actividad 2 el estudiante debe observar imágenes de diversos tipos de grabados y responder preguntas, en la actividad 3 deberá investigar sobre los tipos de grabados que existen.

3.- En la actividad 4 el estudiante deberá en su cuaderno elaborar un diseño de acuerdo a sus gustos para luego grabarlo en goma eva.

4.- Esta semana la tarea consiste en que los estudiantes deben traspasar su diseño a goma eva, marcándolo con un lápiz sin tinta, para dar relieve a la imagen se pueden ayudar con la tapa de un, la parte de atrás de un pincel, una cuchara, recuerda tomar fotografía a tu tarea y enviarla a mi correo electrónico o por WhatsApp no olvides colocar tu nombre y curso.